## ПЕРВОЕ ВЫСШЕЕ ТЕХНИЧЕСКОЕ УЧЕБНОЕ ЗАВЕДЕНИЕ РОССИИ

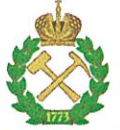

МИНИСТЕРСТВО ОБРАЗОВАНИЯ И НАУКИ РОССИЙСКОЙ ФЕДЕРАЦИИ федеральное государственное бюджетное образовательное учреждение высшего образования САНКТ-ПЕТЕРБУРГСКИЙ ГОРНЫЙ УНИВЕРСИТЕТ

СОГЛАСОВАНО

Руководитель ОПОП ВО профессор Бажин В.Ю.

**УТВЕРЖДАЮ** 

Декан факультета переработки минерального сырья доцент Петров П.А.

# РАБОЧАЯ ПРОГРАММА ПРАКТИКА ПО ПОЛУЧЕНИЮ ПРОФЕССИОНАЛЬНЫХ УМЕНИЙ И ОПЫТА ПРОФЕССИОНАЛЬНОЙ ДЕЯТЕЛЬНОСТИ-НАУЧНО-ИССЛЕДОВАТЕЛЬСКАЯ ПРАКТИКА

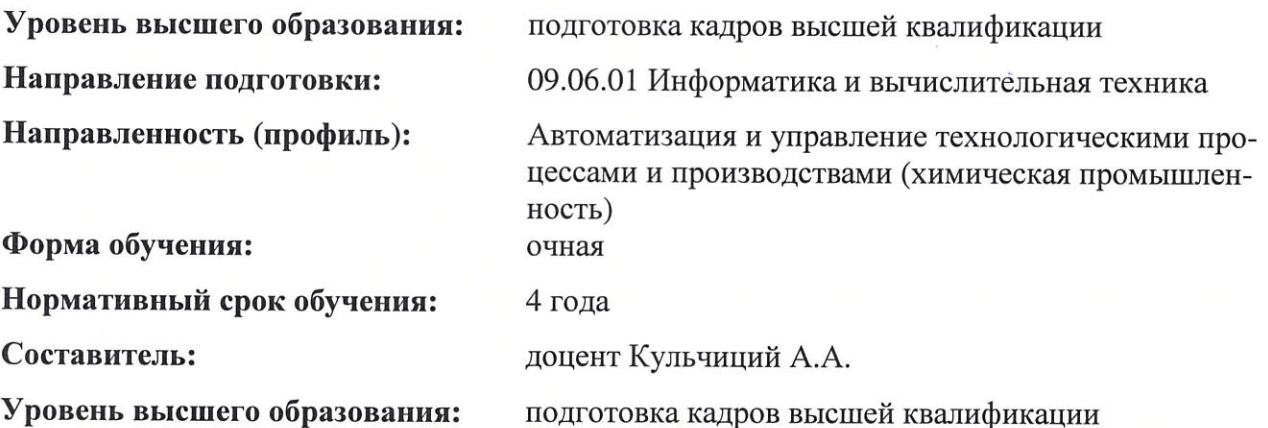

Санкт-Петербург

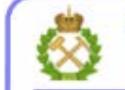

ДОКУМЕНТ ПОДПИСАН УСИЛЕННОЙ КВАЛИФИЦИРОВАННОЙ<br>ЭЛЕКТРОННОЙ ПОДПИСЬЮ

Сертификат: 00F3 503F 985D 6537 76D4 6643 ВD9В 6D2D 1С Владелец: Пашкевич Наталья Владимировна<br>Действителен: с 27.12.2022 по 21.03.2024

Рабочая программа «Практика по получению профессиональных умений и опыта профессиональной деятельности - Научно-исследовательская практика» составлена:

- в соответствии с требованиями ФГОС ВО по направлению 09.06.01 Информатика и вычислительная техника (уровень профессионального образования: высшее образование - подготовка кадров высшей квалификации), утв. приказом Минобрнауки России от 30 июля 2014 г. N 875 (ред. от 30.04.2015 N 464);

- на основании учебного плана направленности (профиля) Автоматизация и управление технологическими процессами и производствами (химическая промышленность) по направлению 09.06.01 Информатика и вычислительная техника.

Составитель:

К.Т.Н., ДОЦ. А.А.Кульчиций

Рабочая программа рассмотрена и одобрена на заседании кафедры автоматизации технологических процессов и производств от «31» августа 2020 г., протокол № 1

Рабочая программа согласована:

Декан факультета аспирантуры и докторантуры

Заведующий кафедрой автоматизации технологических процессов и производств

 $K.T.H.$ 

В.В. Васильев

Д.Т.Н.

В.Ю. Бажин

# ЛИСТ АКТУАЛИЗАЦИИ РАБОЧЕЙ ПРОГРАММЫ ДИСЦИПЛИНЫ

Рабочая программа «Практика по получению профессиональных умений и опыта профессиональной деятельности - Научно-исследовательская практика» рассмотрена и актуализирована на заседании кафедры автоматизации технологических процессов и производств.

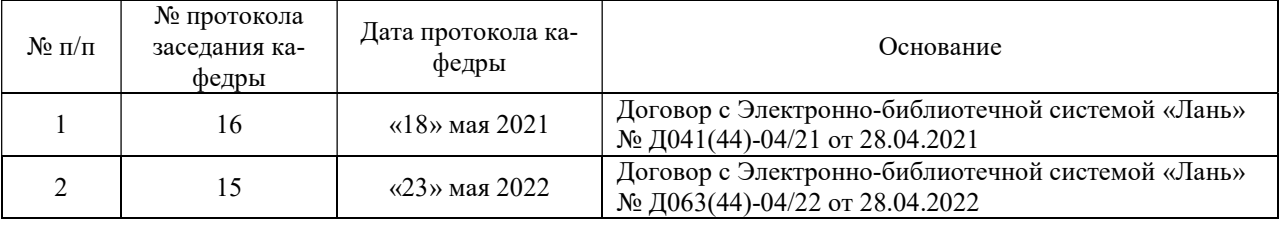

#### 1. ОБЩАЯ ХАРАКТЕРИСТИКА ПРАКТИКИ

#### 1.1. Вид, тип практики

Практика по получению профессиональных умений и опыта профессиональной деятельности - Научно-исследовательская практика (далее научно-исследовательская практика).

#### 1.2. Способ проведения практики

Способы проведения практики – стационарная; выездная.

#### 1.3. Формы проведения практики

Форма проведения практики – дискретно – по периодам проведения практики – чередование в календарном учебном графике периодов учебного времени для проведения практики с периодом учебного времени для проведения теоретических занятий.

#### 1.4. Место и время проведения практики

Научно-исследовательская практика при стационарном способе проведения организуется на кафедре автоматизации технологических процессов и производств.

Научно-исследовательская практика при выездном способе проведения организуется на базе профильных организаций, осуществляющих деятельность, соответствующую направлению 09.06.01 Информатика и вычислительная техника и направленности подготовки Автоматизация и управление технологическими процессами и производствами (металлургия) обучающегося.

Методическое руководство научно-исследовательской практикой осуществляет научный руководитель аспиранта.

Научно-исследовательская практика проводится в 3 семестре. Объем практики – 1 з.е. (2/3 недели).

#### 1.5. Цель и задачи практики

#### Цель научно-исследовательской практики

Целью научно-исследовательской практики является систематизация, расширение и закрепление профессиональных знаний, формирование у обучающихся навыков ведения самостоятельной научно-исследовательской работы.

#### Основными задачами научно-исследовательской практики являются:

- закрепление теоретических знаний обучающихся, полученных при изучении дисциплин: «Методология научных исследований», «Информационно-коммуникационные технологии» «Патентоведение и защита интеллектуальной собственности»;

- обоснование актуальности темы научного исследования;
- определение степени научной разработанности темы исследования;
- выбор объекта научного исследования;
- обоснование выбора методов научного исследования;

- приобретение профессиональных научно-исследовательских навыков в области \_ автоматизации и управлению технологическими процессами металлургических производств;

- приобретение практического опыта изучения и совершенствования методик \_ автоматизации и управлению технологическими процессами металлургических производств;

- сбор материалов для подготовки научно-квалификационной работы (диссертации) на соискание ученой степени кандидата наук.

## 2. МЕСТО ПРАКТИКИ В СТРУКТУРЕ ОПОП ВО

Практика по получению профессиональных умений и опыта профессиональной деятельности - Научно-исследовательская практика входит в Блок 2 «Практики», который в полном объеме относится к вариативной части основной профессиональной образовательной программы высшего образования - программы подготовки научнопедагогических кадров в аспирантуре (ОПОП ВО аспирантуры) по направлению подготовки 09.06.01 Информатика и вычислительная техника .

## 3. ТРЕБОВАНИЯ К РЕЗУЛЬТАТАМ ПРОХОЖДЕНИЯ НАУЧНО-ИССЛЕДОВАТЕЛЬСКОЙ ПРАКТИКИ

#### 3.1. Планируемые результаты прохождения научно-исследовательской практики,

#### соотнесенные с планируемыми результатами освоения образовательной программы

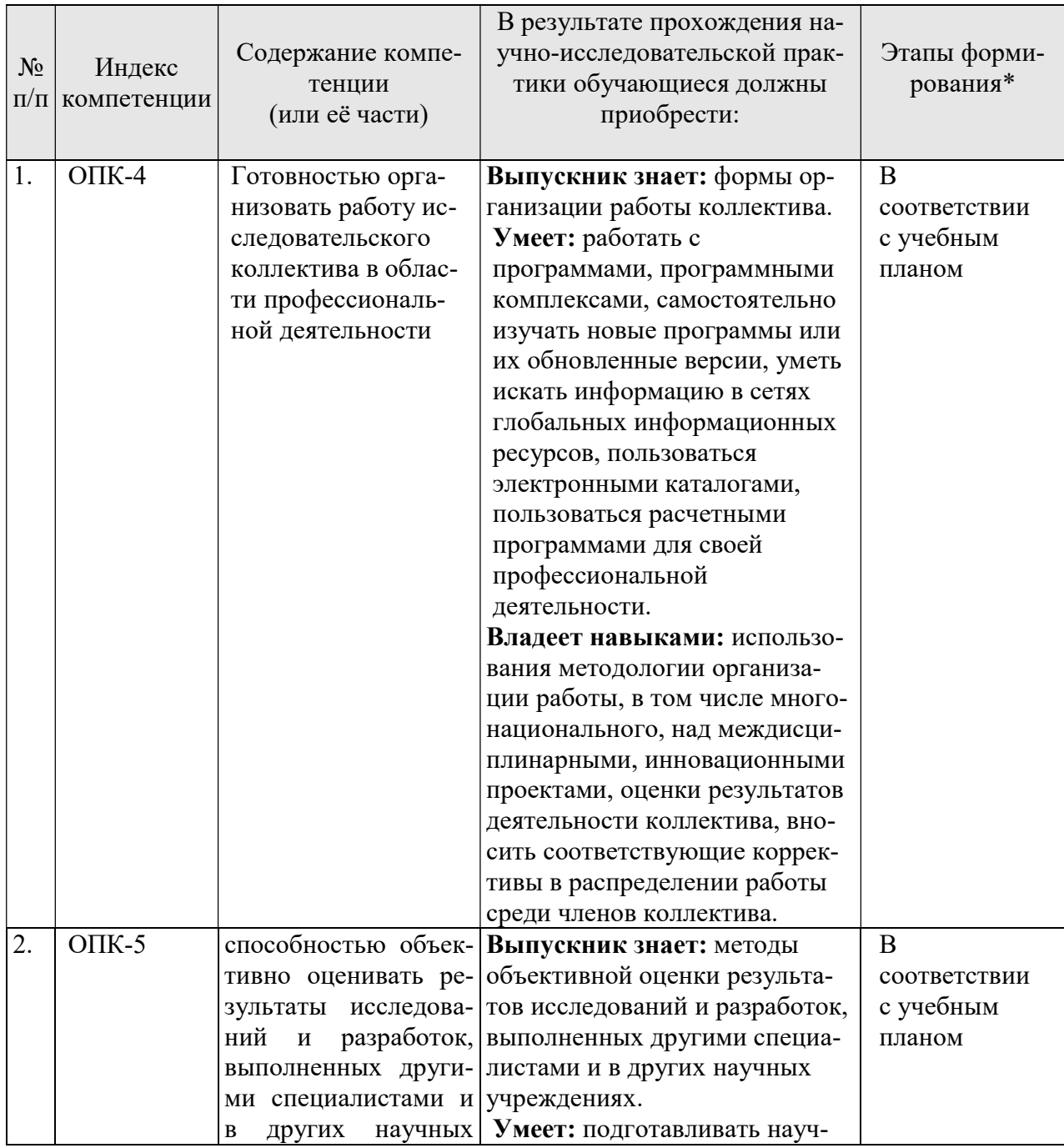

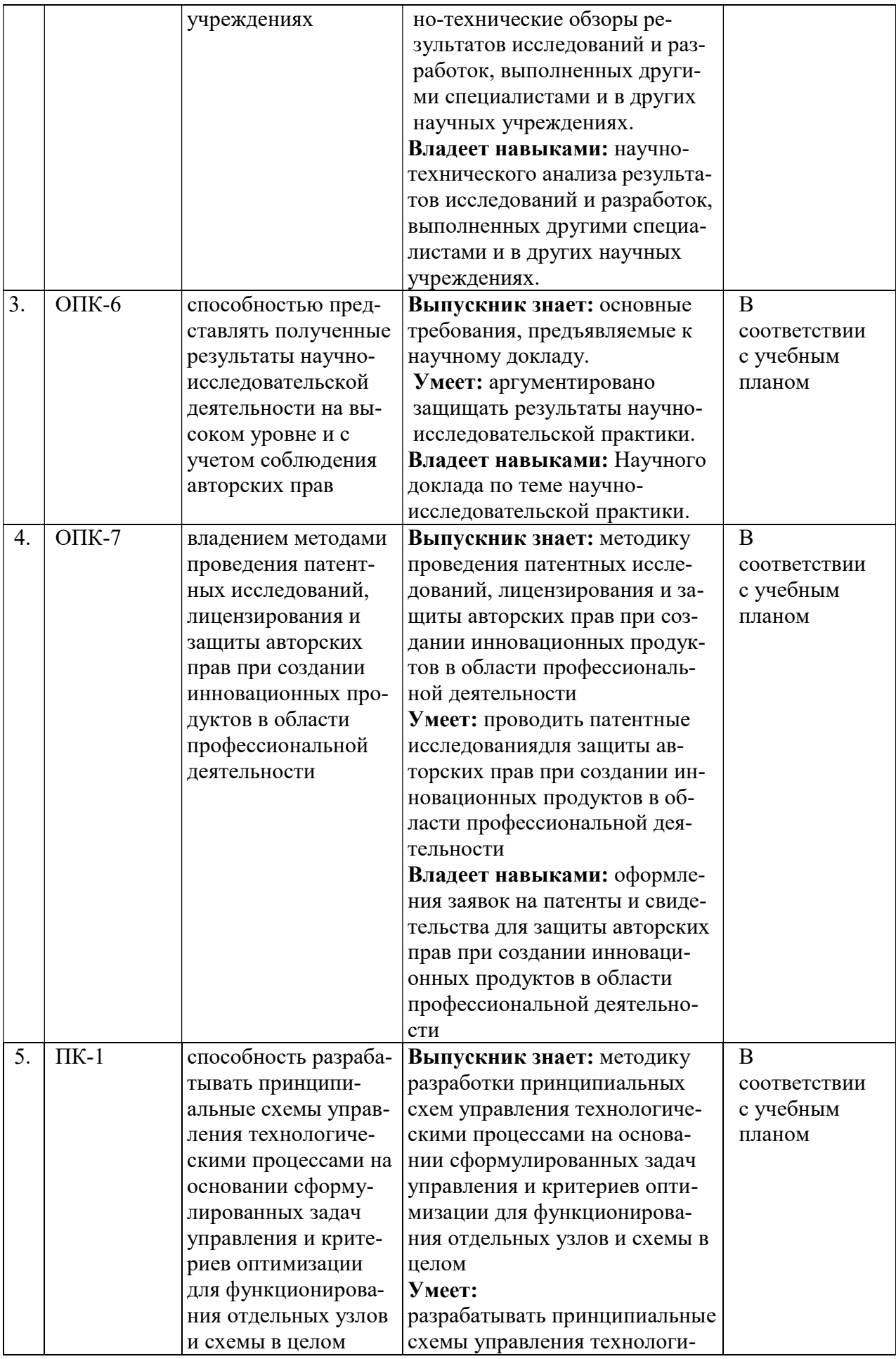

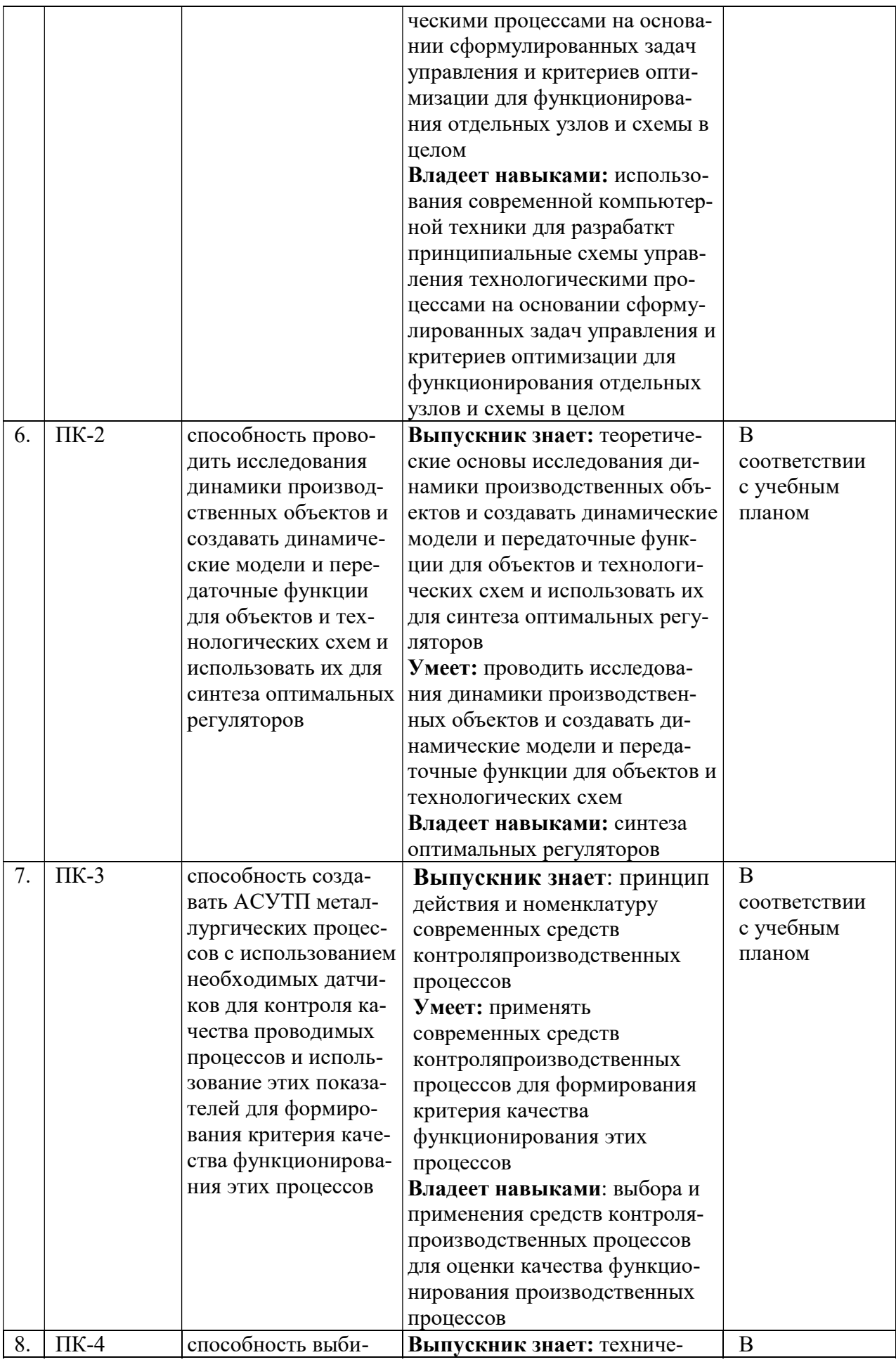

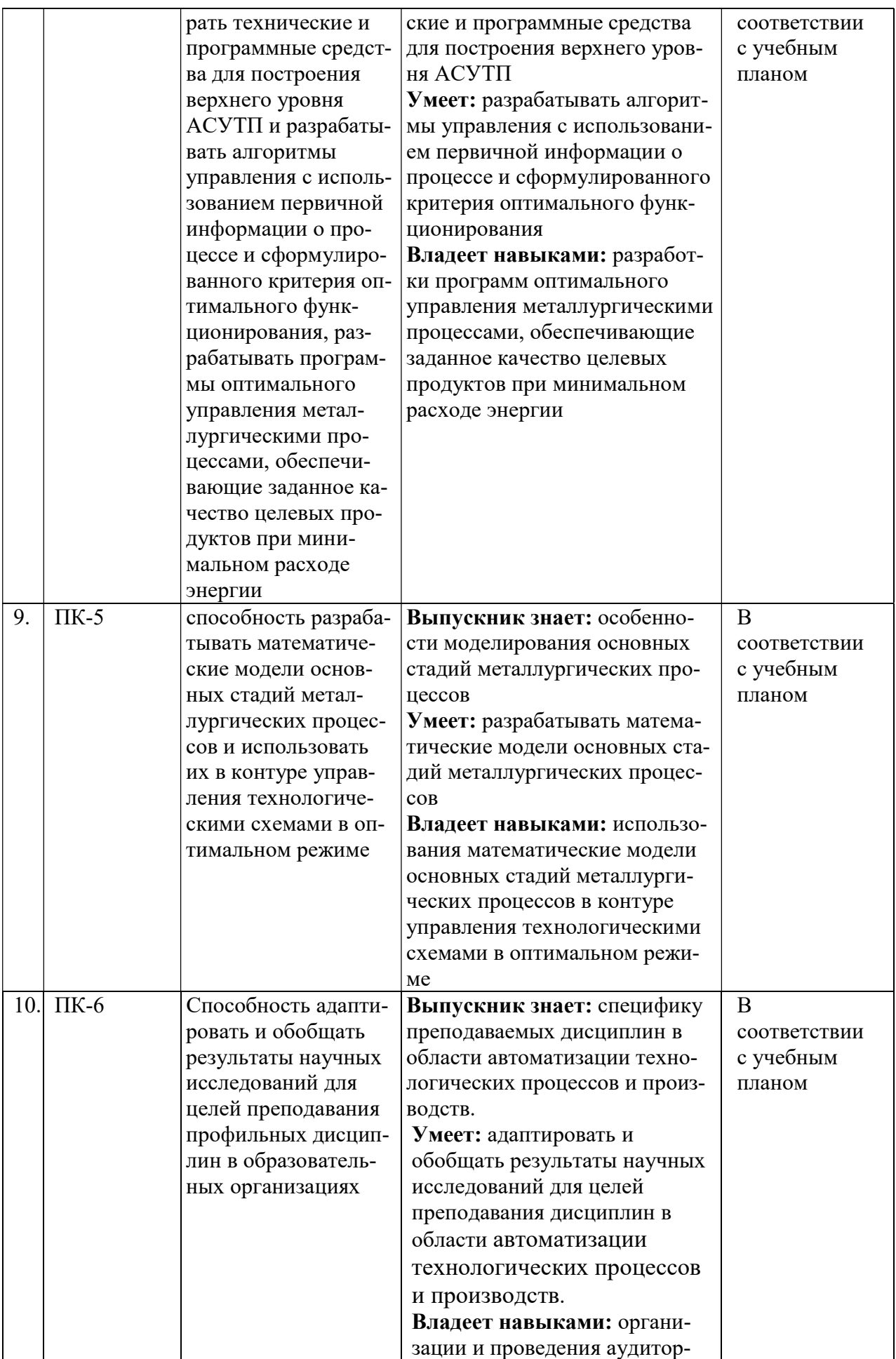

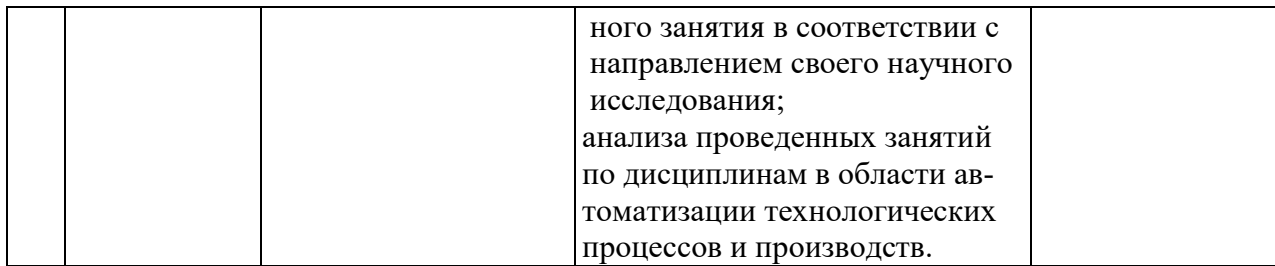

\*Основными этапами формирования компетенций обучающихся при освоении дисциплины являются последовательное изучение содержательно связанных между собой разделов (тем) учебных занятий в течение учебного семестра (семестров).

## 3.2. Планируемые результаты и критерии оценивания

В результате прохождения научно-исследовательской практики обучающийся должен обрести знания, умения и навыки, указанные в разделе 3.1 настоящей программы.

Уровень освоения компетенций обучающимися по итогам прохождения научноисследовательской практики определяется на основании результатов промежуточной аттестации. Критерии оценивания сформированности компетенций, применяемые в процессе освоения этапов дисциплины и по итогам ее изучения, приведены в разделе 6 настоящей программы.

# 4. СТРУКТУРА И СОДЕРЖАНИЕ ПРАКТИКИ

## 4.1. Объем практики и виды учебной работы

Общий объём научно-исследовательской практики - 1 зачетная единица, что составляет 36 академических часа, 2/3 недели. Вид промежуточной аттестации - дифференцированный зачет.

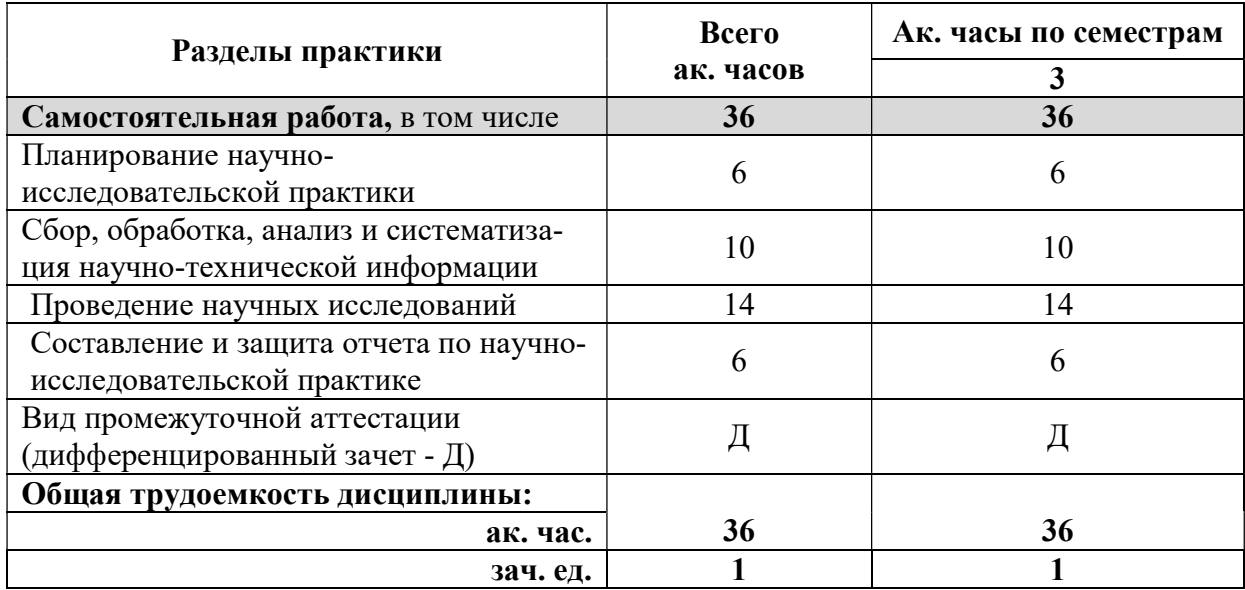

## 4.2 Содержание практики

## 4.2.1. Содержание разделов практики

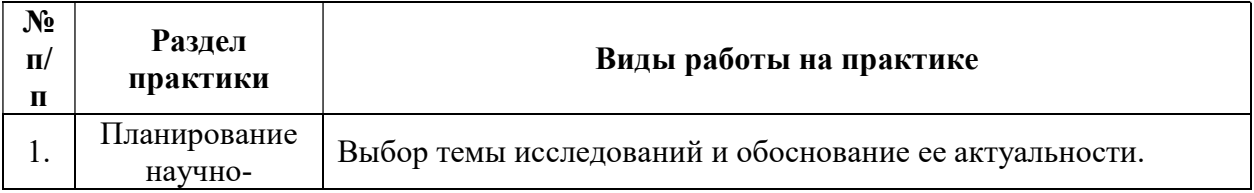

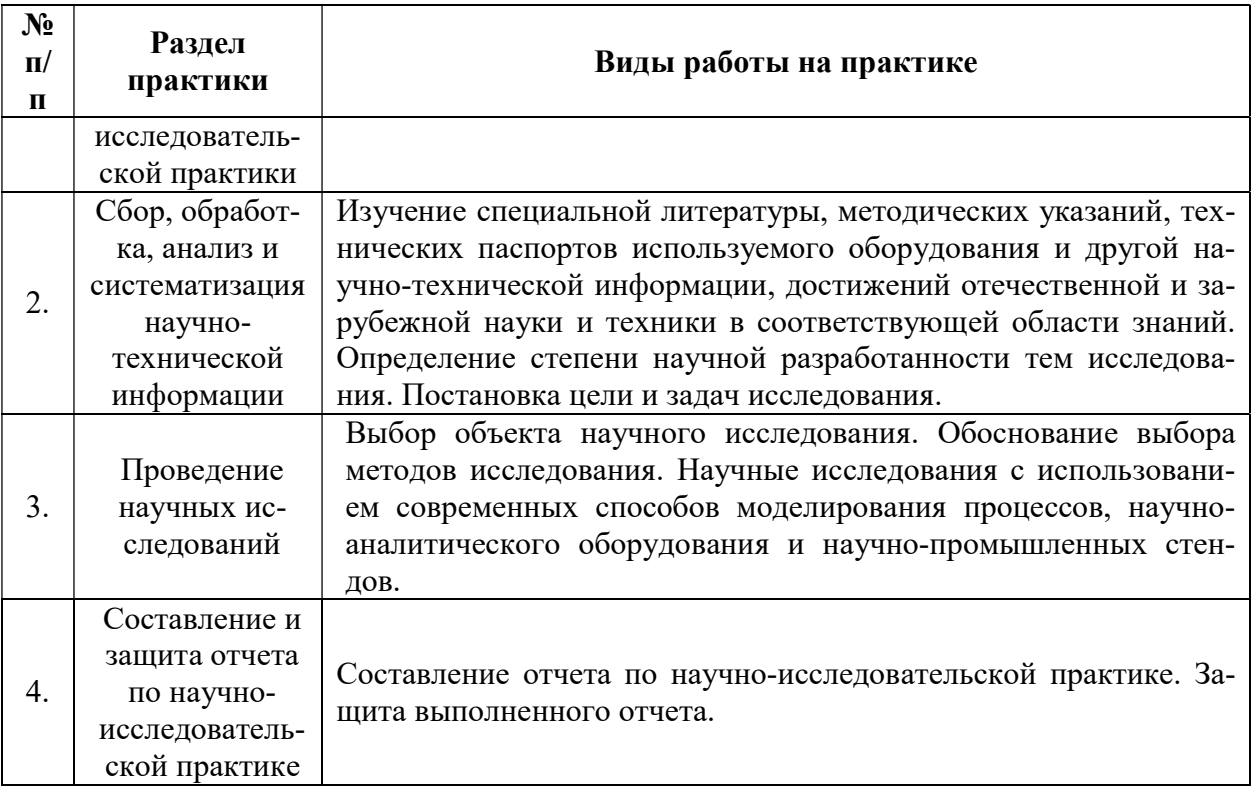

## 5. ФОРМЫ ОТЧЕТНОСТИ ПО ПРАКТИКЕ

Формой проведения промежуточной аттестации по выполнению научноисследовательской практики является дифференцированный зачет.

Промежуточная аттестация по выполнению научно-исследовательской практики проводится научным руководителем аспиранта и осуществляется в форме проверки отчета о результатах её прохождения в соответствии с индивидуальным заданием по научноисследовательской практике (Приложение 1), выданным аспиранту научным руководителем перед её прохождением.

По результатам рассмотрения отчета аспирант представляет в деканат аспирантуры и докторантуры подписанную научным руководителем и заведующим кафедрой зачетную ведомость по научно-исследовательской практике, которая хранится в личном деле аспиранта в деканате факультета аспирантуры и докторантуры.

## 5.1. Примерная структура и содержание отчета

В структуру отчёта по научно-исследовательской практике входят: титульный лист (Приложение 3), оглавление, введение, раздел по результатам прохождения практики в соответствии с планом научно-исследовательской практики (Приложение 2), выводы, список использованных источников, приложения. Отчет по научно-исследовательской практике подписывается научным руководителем и заведующим кафедрой. Отчет хранится в бумажном виде на соответствующей кафедре и в электронном виде (в формате pdf) в портфолио аспиранта.

## 5.2. Требования по оформлению отчета

Отчет выполняется в текстовом редакторе MSWord. Шрифт Times New Roman (Cyr), кегль 12 пт, межстрочный интервал полуторный, отступ первой строки – 1,25 см; автоматический перенос слов; выравнивание – по ширине.

Используемый формат бумаги - А4, формат набора  $165 \times 252$  мм (параметры полосы: верхнее поле – 20 мм; нижнее – 25 мм; левое – 30 мм; правое – 15 мм).

Стиль списка использованной литературы: шрифт - TimesNewRoman, кегль 12 пт, обычный. На все работы, приведенные в списке, должны быть ссылки в тексте пояснительной записки.

Иллюстрации: размер иллюстраций должен соответствовать формату набора – не более 165 × 252 мм. Подрисуночные подписи набирают, отступив от тела абзаца 0,5 см, основным шрифтом TimesNewRoman, кегль 11 пт, обычный.

Объем отчета должен содержать не менее 20 страниц печатного текста, включая приложения.

Текст отчёта делят на разделы, подразделы, пункты. Заголовки соответствующих структурных частей оформляют крупным шрифтом на отдельной строке.

## 6. ОЦЕНОЧНЫЕ СРЕДСТВА И КРИТЕРИИ ОЦЕНКИ ДЛЯ ПРОВЕДЕНИЯ ПРОМЕЖУТОЧНОЙ АТТЕСТАЦИИ

Научный руководитель аспиранта проверяет соответствие содержания и качества отчета поставленным в задании к практике задачам.

Защита отчета позволяет выявить уровень знаний обучающегося по проблематике научно-исследовательской практики и сформированность компетенций.

Защита отчета происходит в учебной аудитории Горного университета. Защиту принимает научный руководитель аспиранта.

По результатам промежуточной аттестации выставляется дифференцированный зачет – «отлично», «хорошо», «удовлетворительно», «неудовлетворительно».

Оценки «отлично», «хорошо», «удовлетворительно» означают успешное прохождение практики.

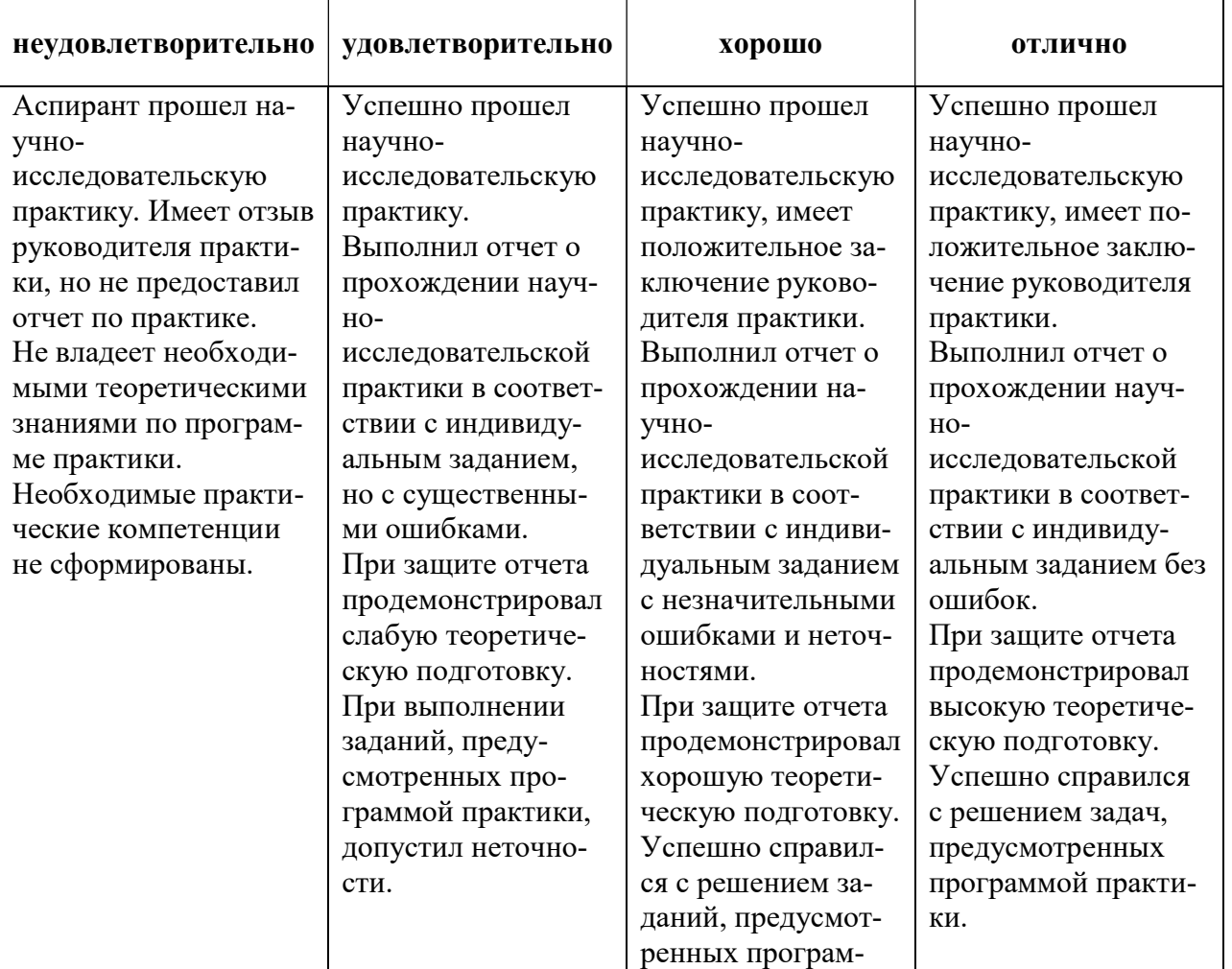

## Критерии оценивания:

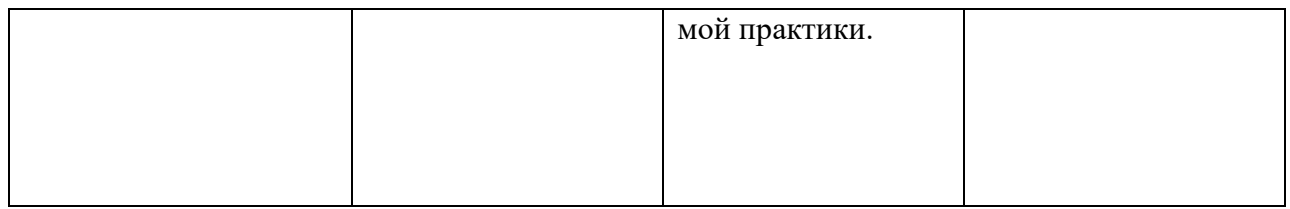

# 7. ПЕРЕЧЕНЬ УЧЕБНОЙ ЛИТЕРАТУРЫ И РЕСУРСОВ СЕТИ «ИНТЕР-НЕТ», НЕОБХОДИМЫХ ДЛЯ ПРОВЕДЕНИЯ ПРАКТИКИ:

## 7.1 Основная литература

- 1. Ким, Д.П. Теория автоматического управления: учебное пособие / Д.П. Ким. Москва: Физматлит, 2007. - Т. 1. Линейные системы. http://biblioclub.ru/index.php?page=book\_view\_red&book\_id=69278
- 2. Ким, Д.П. Теория автоматического управления: учебное пособие / Д.П. Ким. 2 е изд., испр. и доп. - Москва : Физматлит, 2007. - Т. 2. Многомерные, нелинейные, оптимальные и адаптивные системы.

http://biblioclub.ru/index.php?page=book\_view\_red&book\_id=69280

- 3. Коновалов, Б.И. Теория автоматического управления : учебное пособие / Б.И. Коновалов, Ю.М. Лебедев ; Министерство образования и науки Российской Федерации, Томский Государственный Университет Систем Управления и Радиоэлектроники (ТУСУР). Кафедра промышленной электроники (ПРЭ). - Томск : Томский государственный университет систем управления и радиоэлектроники, 2010 http://biblioclub.ru/index.php?page=book\_view\_red&book\_id=208587
- 4. Дэвид Форсайт, Жан Понс «Компьютерное зрение. Современный Щелоков, С.А. Проектирование распределенных информационных систем: курс лекций по дисциплине «Проектирование распределенных информационных систем» : учебное пособие / С.А. Щелоков, Е. Чернопрудова - Оренбург: Оренбургский государственный университет, 2012. – 195 с.

http://biblioclub.ru/index.php?page=book\_view\_red&book\_id=260753

5. Герасимов, А.B. Проектирование АСУТП с использованием SCADA-систем : учебное пособие / А.B. Герасимов, А.С. Титовцев ; Министерство образования и науки России, Федеральное государственное бюджетное образовательное учреждение высшего профессионального образования «Казанский национальный исследовательский технологический университет». - Казань : Издательство КНИТУ, 2014

Электронная ссылка:

http://biblioclub.ru/index.php?page=book\_view\_red&book\_id=427985

6. Автоматизированные информационно–управляющие системы [Электронный ресурс] : учеб.–метод. комплекс / сост. А. Л. Ляшенко. – СПб. : Изд–во СЗТУ, 2009. – 115 с.

http://irbis.spmi.ru/jirbis2/index.php?option=com\_irbis&view=irbis&Itemid=374&task=se t static req&bns string=NWPIB,ELC,ZAPIS&req irb=<.>I=%D0%9C%2D522874<.>

- 7. Распределенные компьютерные информационно–управляющие системы [Электронный ресурс] : учеб. пособие / П. А. Петров. – СПб. : Горн. ун–т, 2015. – 56 с. http://irbis.spmi.ru/jirbis2/index.php?option=com\_irbis&view=irbis&Itemid=402&task=se t\_static\_req&bns\_string=NWPIB,ELC,ZAPIS&req\_irb=<.>I=%2D772078<.
- 8. Моделирование процессов и объектов в металлургии: Учебник / И.О. Леушин. М.: Форум: НИЦ ИНФРА-М, 2013

Электронная ссылка: http://znanium.com/bookread2.php?book=401597

9. Горенский, Б. М. Информационные технологии в цветной металлургии [Электронный ресурс] : учебное пособие / Б. М. Горенский, О. В. Кирякова, С. В. Ченцов. - Красноярск: Сиб. федер. ун-т, 2012

http://znanium.com/bookread2.php?book=442092

- 10. Современная автоматика в системах управления технологическими процессами: Учеб. пос. / В.П. Ившин, М.Ю. Перухин - М.: НИЦ Инфра-М, 2013 Электронная ссылка: http://znanium.com/bookread2.php?book=363591
- 11. Латышенко К.П. Технические измерения и приборы. Часть I [Электронный ресурс]: Учебное пособие/ Латышенко К.П.— Электрон. текстовые данные.— Саратов: Вузовское образование, 2013.— 480 c
	- http://www.bibliocomplectator.ru/book/?id=20403.—
- 12. Латышенко К.П. Технические измерения и приборы. Часть II [Электронный ресурс]: Учебное пособие/ Латышенко К.П.— Электрон. текстовые данные.— Саратов: Вузовское образование, 2013.— 515 c

http://www.bibliocomplectator.ru/book/?id=20404.—

13. Технические средства автоматизации и управления : учебное пособие/ В.В. Тугов, А.И. Сергеев, Д.А. Проскурин, А.Л. Коннов; Министерство образования и науки Российской Федерации, Оренбургский Государственный Университет, Кафедра управления и информатики в технических системах, Кафедра систем автоматизации производства. - Оренбург : ОГУ, 2016. - Ч. 1. Контрольно-измерительные средства систем автоматизации и управления. - 110 с. : ил., схем., табл. - Библиогр. в кн. - ISBN 978-5-7410-1594-0

http://biblioclub.ru/index.php?page=book&id=469723 (03.10.2018).

14. Раннев Г.Г. Интеллектуальные средства измерений: Учебник. [Электронный ресурс] / Раннев Г.Г. Тарасенко А.П.– М.:КУРС, НИЦ ИНФРА–М, 2016. – 260 с. – Режим доступа: http://znanium.com/bookread2.php?book=551202

http://znanium.com/bookread2.php?book=551202

- 15. Кавдангалиева М.И. Педагогика и психология высшей школы. Электронный курс [Электронный ресурс] : учеб. пособие. — Электрон. дан. — СПб. : ИЭО СПбУУиЭ (Институт электронного обучения Санкт-Петербургского университета управления и экономики), 2010. — 184 с.
	- http://e.lanbook.com/books/element.php?pl1\_id=63896.
- 16. Сковородкина И.З. Общая и профессиональная педагогика: учеб. / И.З. Сковородкина, С. А. Герасимов ; Сев. (Арктич.) федер. ун-т им. М. В. Ломоносова. – Архангельск : ИД САФУ, 2014. – 553 с. – ISBN 978-5-261-00925-2. [ http://www.bibliorossica.com/search.html].

## 7.2 Дополнительная литература

1. Цветкова, О.Л. Теория автоматического управления: учебник / О.Л. Цветкова. - Москва ; Берлин : Директ-Медиа, 2016

http://biblioclub.ru/index.php?page=book\_view\_red&book\_id=443415

2. Капулин Д.В. Разработка высоконадежных интегрированных информационных систем управления предприятием [Электронный ресурс] / КапулинД.В., ЦаревР.Ю., ДроздО.В. и др. – Краснояр.: СФУ, 2015. – 184 с. –

Электронная ссылка: http://znanium.com/bookread2.php?book=549904

3. Трофимов В.Б. Интеллектуальные автоматизированные системы управления технологическими объектами : учебно–практическое пособие [Электронный ресурс]/ В.Б. Трофимов, С.М. Кулаков. – Москва ; Вологда : Инфра–Инженерия, 2017. – 233 с. Электронная ссылка:

http://biblioclub.ru/index.php?page=book\_view\_red&book\_id=466931

4. Интегрированные системы проектирования и управления [Электронный ресурс] : учеб. пособие / О. К. Мансурова. – СПб. : Горн. ун–т, 2015. – 126 с.

Электронная ссылка:

http://irbis.spmi.ru/jirbis2/index.php?option=com\_irbis&view=irbis&Itemid=402&task=se t static req&bns string=NWPIB,ELC,ZAPIS&req irb=<.>I=%2D574313<.>

5. Автоматизация пирометаллургических процессов и производств на основе интеллектуальных систем [Электронный ресурс/ Электронный ресурс] : монография / Э. Д. Кадыров. – СПб. : СПГГИ, 2011. – 105 с.

Электронная ссылка:

http://irbis.spmi.ru/jirbis2/index.php?option=com\_irbis&view=irbis&Itemid=402&task=se t static req&bns string=NWPIB,ELC,ZAPIS&req irb=<.>I=%D0%90%2088022%2F% D0%9A%2013%2D308626<.>

6. Автоматизация пирометаллургических процессов и производств на основе интеллектуальных систем [Электронный ресурс/ Электронный ресурс] : монография / Э. Д. Кадыров. – СПб. : СПГГИ, 2011. – 105 с.

Электронная ссылка: http://irbis.spmi.ru/jirbis2/index.php?option=com\_irbis&view=irbis&Itemid=402&task=se t static\_req&bns\_string=NWPIB,ELC,ZAPIS&req\_irb=<.>I=%D0%90%2088022%2F% D0%9A%2013%2D308626<.>

7. Измерения в LabVIEW/ Баран Е.Д., Морозов Ю.В. - Новосиб.: НГТУ, 2010. - 162 с.: ISBN 978-5-7782-1428-6 –

http://znanium.com/catalog/product/546030

8. Мищенко, С.В. Физические основы технических измерений / С.В. Мищенко, Д.М. Мордасов, М.М. Мордасов; Министерство образования и науки Российской Федерации, Федеральное государственное бюджетное образовательное учреждение высшего профессионального образования «Тамбовский государственный технический университет». - Тамбов : , 2012. - 176 с.

URL: http://biblioclub.ru/index.php?page=book&id=277906 (03.10.2018).

9. Медведев, А.Е. Автоматизация производственных процессов: учеб. пособие [Электронный ресурс]: учеб. пособие / А.Е. Медведев, А.В. Чупин. — Электрон. дан. — Кемерово : КузГТУ имени Т.Ф. Горбачева, 2009.

https://e.lanbook.com/book/6606

- 10. Харазов В. Г. Интегрированные системы управления технологическими процессами, Издательство: Профессия, 2009 г., - 592 с.
- 11. Столяренко А.М. Психология и педагогика: учеб. пособие для аспирантов вузов - Москва: ЮНИТИ-ДАНА, 2008.- 527 с. ISBN / ISSN: 978-5-238-01332-9; То же [Электронный ресурс].

http://www.biblioclub.ru/index.php?page=book&id=83124.

- 12. Фурманов И.А. Основы психологии: учеб. пособие для аспирантов высших учебных заведений./ И.А. Фурманов (и др.). - Минск: Современная школа, 2011.- 496с. [Электронный ресурс: http://www.bibliorossica.com/book.html?currBookId=9271]
- 13. Шарипов Ф.В. Педагогика и психология высшей школы: учеб. пособие / Ф.В. Шарипов. –М.: Логос, 2012. 448 с. – (Новая университетская библиотека). ISBN 978-5-98704-9. –

http://www.bibliorossica.com/book.html?currBookId=3302&search\_query=Педагогика.

14. Ермаков В.А. Психология и педагогика: учеб. пособие / В.А. Ермаков. – М.: Изд. Центр ЕАОИ, 2011. – 302 с. ISBN 978-5-374-00168-6. -

http://www.bibliorossica.com/book.html?search\_query=Педагогика&currBookId=6509 &ln=ru.

# 7.3. Учебно-методическое обеспечение самостоятельной работы аспиранта Методические указания к научно-исследовательской практике.

## 7.4. Ресурсы сети «Интернет»

- 1. Информационная справочная система «Консультант плюс».
- 2. Библиотека ГОСТов www.gostrf.com.
- 3. Сайт Российской государственной библиотеки. http://www.rsl.ru/

4. Сайт Государственной публичной научно-технической библиотеки России. http://www.gpntb.ru/

5. Каталог образовательных интернет ресурсов http://www.edu.ru/modules.php

6. Электронные библиотеки: http://www.pravoteka.ru/, http://www.zodchii.ws/, http://www.tehlit.ru/.

7. Специализированный портал по информационно-коммуникационным технологиям в образовании http://www.ict.edu.ru

5. Вопросы психологии – Режим доступа: http://www.voppsy.ru/

6. АЛЬМА МАТЕР (Вестник высшей школы) https://almavest.ru/ru/archive.

7. Высшее образование в России– Режим доступа: http://www.vovr.ru/

8. Высшее образование сегодня– Режим доступа: http://www.hetoday.org/

9. Вестник образования России– Режим доступа: http://vestniknews.ru/

10. Аспиранчество. Диалоги о воспитании – Режим доступа: http://www.ilinskiy.ru/activity/public/smi/

#### 7.5 Электронно-библиотечные системы:

-ЭБС издательства «Лань» https://e.lanbook.com/

-ЭБС издательства «Юрайт» https://biblio-online.ru/

-ЭБС «Университетская библиотека онлайн» https://biblioclub.ru/

-ЭБС «ZNANIUM.COM» https://znanium.com

-ЭБС «IPRbooks» https://iprbookshop.ru

-ЭБС «Elibrary» https://elibrary.ru

-Автоматизированная информационно-библиотечная система «Mark -SQL»

https://informsystema.ru

-Система автоматизации библиотек «ИРБИС 64» https://elnit.org

## 7.6 Современные профессиональные базы данных:

-Электронная база данных Scopus https://scopus.com

-«Clarivate Analytics» https://Clarivate.com

-«Springer Nature» http://100k20.ru/products/journals/

#### 7.7 Информационные справочные системы:

1.Справочно-правовая информационная система Консультант Плюс http://www.consultant.ru/.

2. Электронно-периодический справочник «Система Гарант» http://www.garant.ru/.

3. ООО «Современные медиа технологии в образовании и культуре».

http://www.informio.ru/.

4. Информационно-справочная система «Техэксперт: Базовые нормативные документы» http://www.cntd.ru/

## 8. ПЕРЕЧЕНЬ ИНФОРМАЦИОННЫХ ТЕХНОЛОГИЙ, ИСПОЛЬЗУЕМЫХ ПРИ ПРОВЕДЕНИИ ПРАКТИКИ

## 8.1. Информационные технологии применяются на следующих этапах:

- оформление отчетов, докладов и др.;

- использование информационно-справочного обеспечения: онлайн-словарей, справочников (Википедия, Грамота.ру и др.);

- использование специализированных справочных систем (справочников, профессиональных сетей и др.);

- работа обучающихся в электронной информационно-образовательной среде Горного университета (ЭИОС).

Подготовка материалов, докладов, отчетов выполняется с использованием текстового редактора (Microsoft Оffice Word).

Microsoft PowerPoint – для подготовки презентаций.

#### 8.2. Лицензионное программное обеспечение

1. Microsoft Windows 8 Professional (договор бессрочный ГК № 875-09/13 от 30.09.2013 «На поставку компьютерной техники»)

2. Microsoft Office 2007 Standard (договор бессрочный Microsoft Open License 42620959 от 20.08.2007)

3. Microsoft Office 2010 Professional Plus (договор бессрочный Microsoft Open License 60799400 от 20.08.2012, договор бессрочный Microsoft Open License 47665577 от 10.11.2010, договор бессрочный Microsoft Open License 49379550 от 29.11.2011)

4. Системы автоматизированного проектирования Autodesk product: Building Design Suite Ultimate 2016, product Key: 766H1;

5. Пакеты прикладных программ:

- 1. LabView Professional ГК №1142912/09 от 04.12.2009 "На поставку программного обеспечения"
- 2. IMAQ Vision ГК №1142912/09 от 04.12.2009 "На поставку программного обеспечения"
- 3. Vision Assistant ГК №1142912/09 от 04.12.2009 "На поставку программного обеспечения"
- 4. SimInTech лицензионный договор «СУ 18-0917 от 07.09.2017
- 5. Программный пакет для автоматизированного трехмерного проектирования Solid Edge ГК № 770-08/13 от 26.08.13
- 6. Программный пакет для расчета сыпучих сред Rocky К № 800-09/13 от 09.09.13
- 7. Программное обеспечение для моделирования и оптимизации технологических процессов ГК № 825-09/13 от 13.09.13
- 8. Программный комплекс для учебных и научно-исследовательских работ в облести нефтегазопереработки ГК № 769-08/13 от 26.08.13
- 9. EPLAN Classroom License 2.6 от 08.02.2017

## 9. ОПИСАНИЕ МАТЕРИАЛЬНО-ТЕХНИЧЕСКОЙ БАЗЫ, НЕОБХО-ДИМОЙ ДЛЯ ПРОВЕДЕНИЯ НАУЧНО-ИССЛЕДОВАТЕЛЬСКОЙ ПРАКТИКИ

#### 9.1. Материально-техническое оснащение лабораторий

Аудитория 3331 учебный цент 1 корпус 3 рассчитана на 10 посадочных мест. Мебель лабораторная:

Стол – 16 шт., стул – 36 шт.,

Компьютерное оснащение:

системный блок ПК Proxima MC730 – 8 шт. (доступ к сети «Интернет»), монитор ЖК Acer TFT $17 - 8$  шт.,

Оборудование и приборы:

Лабораторный стенд «Средства автомат. и управл. «САУ---МАКС» - 1 шт., стенд учебный по програмированию – 4 шт., стенд по гидроавтоматике – 1 шт., стенд «Festa» - 2 шт., комплект оборудования лабораторного для изучения автоматизированных систем технологических процессов – 1 шт., комплекс исследовательского оборудования для контроля и диагностики объектов – 1 шт., комплекты Festo Didactic: FP1110 «Бесконтактные датчики положения», FP 1120 «Бесконтактные датчики перемещения».

Компьютерный класс – ауд. 6502. 24 посадочных места ( в том числе 16 рабочих мест с персональным компьютером)

Мебель лабораторная:

Стол – 13 шт., стул – 25 шт., Компьютерное оснащение:

 системный блок Compag 6000 Pro MTxI-10r – 13 шт. (возможность доступа к сети «Интернет»), монитор HP LA2205wgTxi-10r – 13 шт., системный блок HP Z600 – 3 шт., монитор ЖК НР24LP2480 – 3 шт.

## 9.2. Материально-техническое оснащение помещений для проведения промежуточной аттестации

Аудитория 3305 (Санкт-Петербург, 21-я линия В.О., д.2-4/45, литера Б, Учебный центр №1, учебно-лабораторный корпус №3): 21 посадочных мест. Стол – 2 шт.(1 шт на 14 посадочных мест), стул – 21 шт., доска маркерная - 1 шт, блок системный RAMEC GALE AL с монитором BenQ GL2450 – 1 шт. (возможность доступа к сети «Интернет») Microsoft Windows 7 Professional ГК № 984-12/11 от 14.12.11 «На поставку оборудования» (обслуживание до 2020 года), Microsoft Office 2010 Standard Microsoft Open License 60853086 от 31.08.201.

#### 9.3. Помещения для самостоятельной работы:

1. Оснащенность помещения для самостоятельной работы: 13 посадочных мест. Стул – 25 шт., стол – 2 шт., стол компьютерный – 13 шт., шкаф – 2 шт., доска аудиторная маркерная – 1 шт., АРМ учебное ПК (монитор + системный блок) – 14 шт. Доступ к сети «Интернет», в электронную информационно-образовательную среду Университета.

Перечень лицензионного программного обеспечения: Microsoft Windows 7 Professional:ГК № 1464-12/10 от 15.12.10 «На поставку компьютерного оборудования» ГК № 959-09/10 от 22.09.10 «На поставку компьютерной техники» (обслуживание до 2020 года) ГК № 447-06/11 от 06.06.11 «На поставку оборудования» (обслуживание до 2020 года) ГК № 984-12/11 от 14.12.11 «На поставку оборудования" (обслуживание до 2020 года) Договор № 1105-12/11 от 28.12.2011 «На поставку компьютерного оборудования» (обслуживание до 2020 года), Договор № 1106-12/11 от 28.12.2011 «На поставку компьютерного оборудования» (обслуживание до 2020 года) ГК № 671-08/12 от 20.08.2012 «На поставку продукции» (обслуживание до 2020 года), Microsoft Open License 60799400 от 20.08.2012, Microsoft Open License 48358058 от 11.04.2011, Microsoft Open License 49487710 от 20.12.2011, Microsoft Open License 49379550 от 29.11.2011 (обслуживание до 2020 года),

Microsoft Office 2010 Standard: Microsoft Open License 60799400 от 20.08.2012 (обслуживание до 2020 года), Microsoft Open License 60853086 от 31.08.2012 (обслуживание до 2020 года)

Kaspersky antivirus 6.0.4.142

2. Оснащенность помещения для самостоятельной работы: 17 посадочных мест. Доска для письма маркером – 1 шт., рабочие места студентов, оборудованные ПК с доступом в сеть университета – 17 шт., мультимедийный проектор – 1 шт., АРМ преподавателя для работы с мультимедиа – 1 шт. (системный блок, мониторы – 2 шт.), стол – 18 шт., стул – 18 шт. Доступ к сети «Интернет», в электронную информационно-образовательную среду Университета.

Перечень лицензионного программного обеспечения: Операционная система Microsoft Windows XP Professional: Microsoft Open License 16020041 от 23.01.200.

Операционная система Microsoft Windows 7 Professional Microsoft Open License 49379550 от 29.11.2011 (обслуживание до 2020 года).

Microsoft Office 2007 Standard Microsoft Open License 42620959 от 20.08.2007 (обслуживание до 2020 года)

3. Оснащенность помещения для самостоятельной работы: 16 посадочных мест. Стол компьютерный для студентов (тип 4) - 3 шт., стол компьютерный для студентов (тип  $6$ ) – 2 шт., стол компьютерный для студентов (тип 7) – 1 шт., кресло преподавателя (сетка, цвет черный) – 17 шт., доска напольная мобильная белая магнитно-маркерная «Magnetoplan» 1800мм×1200мм - 1 шт., моноблок Lenovo M93Z Intel Q87 – 17 шт., плакат – 5 шт. Доступ к сети «Интернет», в электронную информационно-образовательную среду Университета.

Перечень лицензионного программного обеспечения: Microsoft Windows 7 Professional: Microsoft Open License 49379550 от 29.11.2011 (обслуживание до 2020 года).

Microsoft Office 2007 Professional Plus: Microsoft Open License 46431107 от 22.01.2010 (обслуживание до 2020 года).

CorelDRAW Graphics Suite X5 Договор №559-06/10 от 15.06.2010 «На поставку программного обеспечения» (обслуживание до 2020 года)

Autodesk product: Building Design Suite Ultimate 2016, product Key: 766H1

Cisco Packet Tracer 7.1 (свободно распространяемое ПО), Quantum GIS (свободно распространяемое ПО), Python (свободно распространяемое ПО), R (свободно распространяемое ПО), Rstudio (свободно распространяемое ПО), SMath Studio (свободно распространяемое ПО), GNU Octave (свободно распространяемое ПО), Scilab (свободно распространяемое ПО)

#### 9.4. Помещения для хранения и профилактического обслуживания оборудования:

1. Центр новых информационных технологий и средств обучения:

Оснащенность: персональный компьютер – 2 шт. (доступ к сети «Интернет»), монитор – 4 шт.,сетевой накопитель – 1 шт.,источник бесперебойного питания – 2 шт., телевизор плазменный Panasonic – 1 шт., точка Wi-Fi – 1 шт., паяльная станция – 2 шт., дрель – 5 шт., перфоратор – 3 шт., набор инструмента – 4 шт., тестер компьютерной сети – 3 шт., баллон со сжатым газом – 1 шт., паста теплопроводная – 1 шт., пылесос – 1 шт., радиостанция – 2 шт., стол – 4 шт., тумба на колесиках – 1 шт., подставка на колесиках – 1 шт., шкаф – 5 шт., кресло – 2 шт., лестница Alve – 1 шт.

Перечень лицензионного программного обеспечения: Microsoft Windows 7 Professional (Лицензионное соглашение Microsoft Open License 60799400 от 20.08.2012)

Microsoft Office 2010 Professional Plus (Лицензионное соглашение Microsoft Open License 60799400 от 20.08.2012)

Антивирусное программное обеспечение Kaspersky Endpoint Security (Договор № Д810(223)-12/17 от 11.12.17)

2. Центр новых информационных технологий и средств обучения:

Оснащенность: стол - 5 шт., стул - 2 шт., кресло - 2 шт., шкаф - 2 шт., персональный компьютер – 2 шт. (доступ к сети «Интернет»), монитор – 2 шт., МФУ – 1 шт., тестер компьютерной сети – 1 шт., балон со сжатым газом – 1 шт., шуруповерт – 1 шт.

Перечень лицензионного программного обеспечения: Microsoft Windows 7 Professional (Лицензионное соглашение Microsoft Open License 60799400 от 20.08.2012)

Microsoft Office 2007 Professional Plus (Лицензионное соглашение Microsoft Open License 46431107 от 22.01.2010)

Антивирусное программное обеспечение Kaspersky Endpoint Security (Договор № Д810(223)-12/17 от 11.12.17)

3. Центр новых информационных технологий и средств обучения:

Оснащенность: стол – 2 шт., стуля – 4 шт., кресло – 1 шт., шкаф – 2 шт., персональный компьютер – 1 шт. (доступ к сети «Интернет»), веб-камера Logitech HD C510 – 1 шт., колонки Logitech – 1 шт., тестер компьютерной сети – 1 шт., дрель – 1 шт., телефон – 1 шт., набор ручных инструментов – 1 шт.

Перечень лицензионного программного обеспечения:Microsoft Windows 7 Professional (Лицензионное соглашение Microsoft Open License 48358058 от 11.04.2011)

Microsoft Office 2007 Professional Plus (Лицензионное соглашение Microsoft Open License 46431107 от 22.01.2010)

Антивирусное программное обеспечение Kaspersky Endpoint Security (Договор № Д810(223)-12/17 от 11.12.17)

# 9.5. Библиотека Университета

# 10.

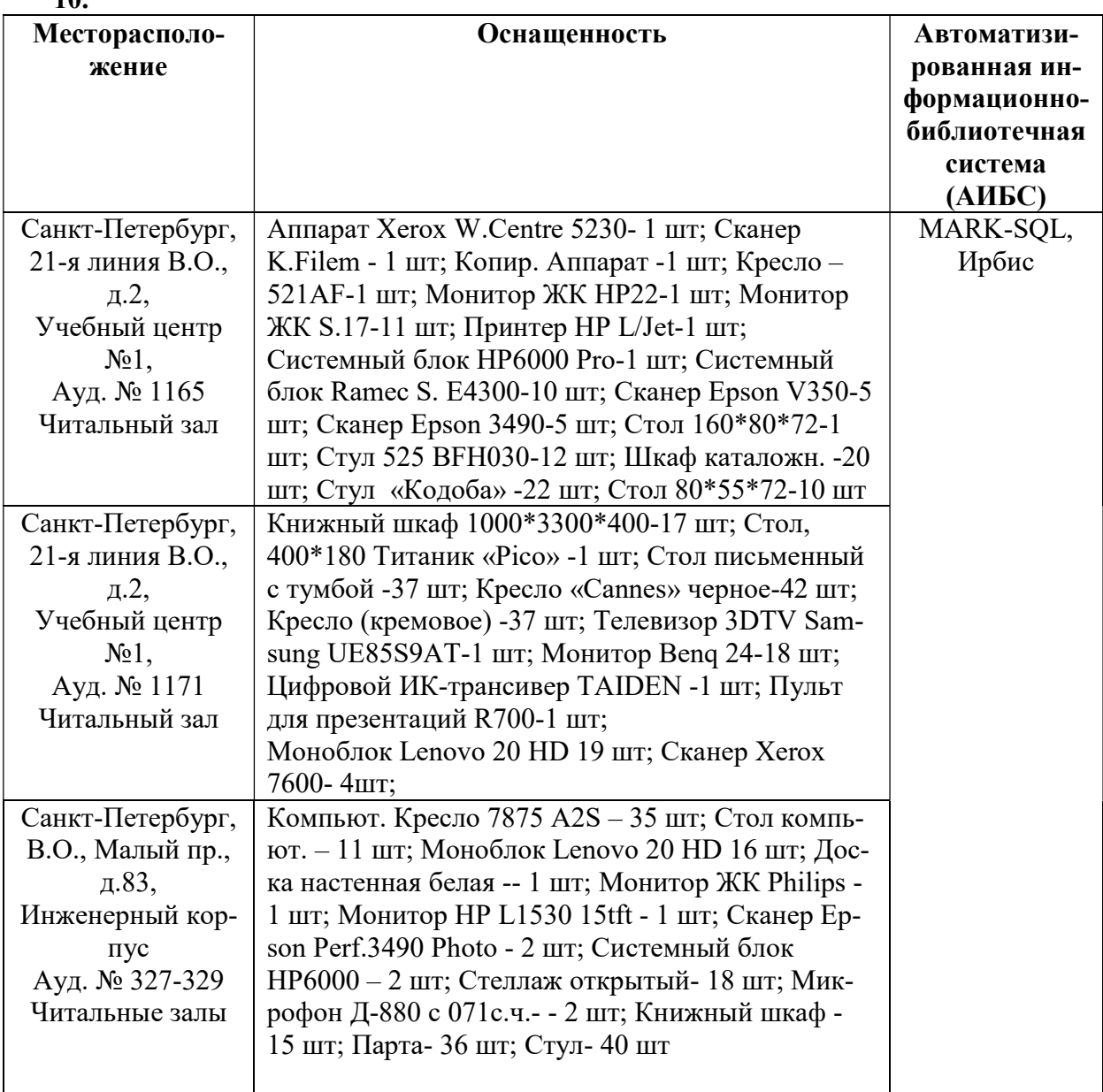

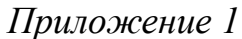

# ЗАДАНИЕ

## НА НАУЧНО-ИССЛЕДОВАТЕЛЬСКУЮ ПРАКТИКУ

 $C \ll \qquad \qquad \rightarrow \qquad \qquad \Gamma. \text{ } \Pi\Omega \ll \qquad \qquad \rightarrow \qquad \qquad \Gamma.$ 

аспиранту \_\_ года обучения

кафедры  $\_\_$ 

Фамилия Имя Отчество

Тема научного исследования: Пема научного исследования:

Задачи прохождения научно-исследовательской практики:

- $1.$
- 
- 2.
- $3.$

Зав. кафедрой

# И.О. Фамилия

Научный руководитель

И.О. Фамилия

# ПЛАН

# научно-исследовательской практики аспиранта

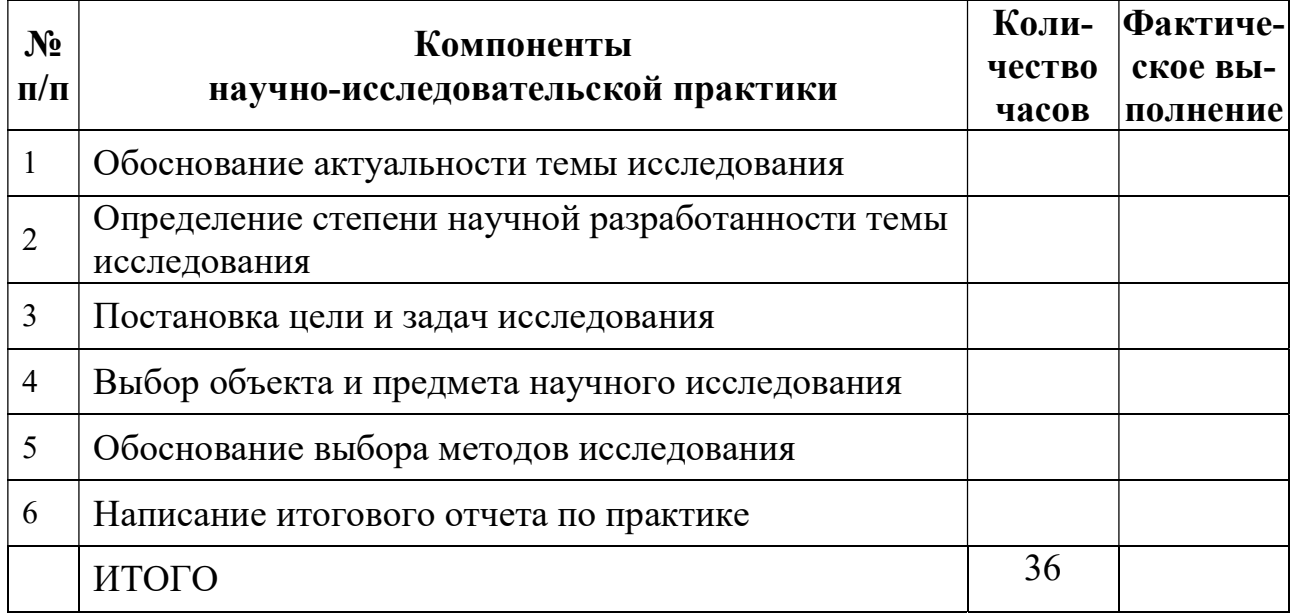

Аспирант

Фамилия И.О.

(подпись, дата)

Научный руководитель

Фамилия И.О., ученая степень, ученое звание

(подпись, дата)

Приложение 3

# Титульный лист

МИНИСТЕРСТВО ОБРАЗОВАНИЯ И НАУКИ РОССИЙСКОЙ ФЕДЕРАЦИИ федеральное государственное бюджетное образовательное учреждение высшего образования САНКТ-ПЕТЕРБУРГСКИЙ ГОРНЫЙ УНИВЕРСИТЕТ

\_\_\_\_\_\_\_\_\_\_\_\_\_\_\_\_\_\_\_\_\_\_\_\_\_\_\_\_\_\_\_ факультет

Кафедра \_\_\_\_\_\_\_\_\_\_\_\_\_\_\_\_\_\_\_\_\_\_\_\_\_\_\_\_\_\_\_\_

# ОТЧЕТ

по научно-исследовательской практике

аспиранта \_\_\_\_ года обучения

Фамилия Имя Отчество,

обучающегося по направлению подготовки \_\_\_\_\_\_\_\_\_\_\_\_\_\_

 $\mathcal{L}_\text{max}$  , and the contract of the contract of the contract of the contract of the contract of the contract of (код и наименование направления подготовки)

направленности (профилю)

(наименование направленности (профиля)

 $\overline{\phantom{a}}$  , and the contract of the contract of the contract of the contract of the contract of the contract of the contract of the contract of the contract of the contract of the contract of the contract of the contrac (шифр научной специальности)

Аспирант

Фамилия И.О. \_\_\_\_\_\_\_\_\_\_\_\_\_\_\_\_\_\_\_

(подпись, дата)

Научный руководитель

Фамилия И.О., ученая степень, ученое звание

Заведующий кафедрой

Фамилия И.О., ученая степень, ученое звание

Санкт-Петербург – 20

22

(подпись, дата)

(подпись, дата)